## Flight Schedule Database Example

by

# Ricky W. Butler NASA, Langley Research Center

May 19, 1995

# Flight Schedule Example

## Requirements for an Airport Flight Schedule Database

- The flight schedule database shall store the scheduling The flight schedule database shall store the scheduling<br>information associated with all departing and arriving The mgm scheudie database shall store the sche<br>information associated with all departing and a<br>flights. In particular the database shall contain: flights. In particular the database shall contain:
	- \_\_ departure time and gate num<br>arrival time and gate number
	- arrival time and gate number
	- \_\_\_\_\_ -<br>arrival time and gate number<br>route (i.e. navigation way points) - route (i.e. navigation way points)<br>for each arriving and departing flight.

- for each arriving and departing flight.<br>• There shall be a way to retrieve the scheduling infor-There shall be a way to retri<br>mation given a flight number.
- mation given a flight number.<br>• It shall be possible to add and delete flights from the database.

## Formal Requirements Specification

- How do we represent the flight schedule database mathematically?
	- How do we represent the flight schedule database mathematically?<br>1. a set of ordered pairs of flight numbers and schedules. Adding a set of ordered pairs of flight numbers and sche<mark>c</mark><br>and deleting entries via set addition and deletion
	- 2. function whose domain is all possible flight numbers and range is all possible schedules. Adding and deleting entries via modification of function values.
	- s<br>**3. function whose domain is only flight numbers currently in database** function whose domain is only flight numbers currently in datab<mark>and range is the schedules. Adding and deleting entries via</mark> and range is the schedules. Adding and deleting entries via<br>modification of the function domain and values.

Note: The choice between these is strongly influenced by the verification system used.

## Getting Started

Let's start with approac<sup>h</sup> 2:

function whose domain is all possible flight numbers and range is all possible schedules. Adding and deleting entries via modication of function values.

In traditional mathematical notation, we would write:<br>Let  $N =$  set of flight numbers

```
Let N = set of flight numbers<br>S = set of schedules
D \cdot N \longrightarrow S
```
where  $D$  represents the database and  $S$  represents all of the schedule information.

Note that the details have been *abstracted away*. This is one of the most important steps in producing a good formal specification.

Specifying the Flight Schedule Database

 $D : N \longrightarrow S$ 

 $D: N \longrightarrow S$ <br>How do we indicate that we do not have a flight schedule for all How do we indicate t<mark>h</mark><br>possible flight numbers?

We declare a constant of type S, say " $u_o$ ", that indicates that there is no flight scheduled for this flight number.

Now can define an empty database. In traditional notation, we would write: ty database. In traditio $empty\_database : N \longrightarrow S$ 

 $empty\_database: N \longrightarrow S \ (empty\_database(flt) \equiv u_o)$ 

$$
\forall\,\, flt \in N
$$

## Accessing an Entry

Let  $N = \mathbf{set}$  of flight numbers  $S =$  set of flight nun<br> $S =$  set of schedules  $S =$  set of schedules<br>  $S =$  set of schedules<br>  $D =$  set of functions :  $N \longrightarrow S$  $D = \textbf{set of function}$ <br>  $\forall d \in D \text{ and } flt \in N.$ 

 $\forall a \in D \text{ and } j \, u \in N.$ find\_schedule :  $D \times N \longrightarrow S$  $find\_schedule(d, flt) = d(flt)$ 

Note that  $find\_schedule$  is a higher-order function since its first argument is <sup>a</sup> function.

## Specifying Adding/Deleting an Entry

 $\operatorname{\mathbf{Let}}\nolimits N = \operatorname{\mathbf{set}}\nolimits \ \text{of } \operatorname{\mathbf{flight}}\nolimits \ \text{numbers}$  $N =$  set of flight nu<br>  $S =$  set of schedules  $N = \texttt{set} \ \alpha$ <br> $S = \texttt{set} \ \mathbf{o}$ <br> $D : N \longrightarrow$  $D:N\longrightarrow S$  $D : N$ <br> $u_o \in S$  $u_c$ <br>D :  $N \longrightarrow S$ <br>  $\in S$ <br>  $=$  set of functions :  $N \longrightarrow S$  $D = \textbf{set of functions}: N \longrightarrow M$ <br>  $\forall d \in D, \forall f l t \in N, \forall \text{sched} \in S$ 2<br>2  $180$ 

$$
add\_flight: D \times N \times S \longrightarrow D
$$
  

$$
add\_flight(d, flu, sched)(x) = \begin{cases} d(x) & \text{if } x \neq flt \\ sched & \text{if } x = flt \end{cases}
$$
  

$$
delete\ filiaht: D \times N \longrightarrow D
$$

$$
delete\_flight: D \times N \longrightarrow D
$$
  

$$
delete\_flight(d, fft)(x) = \begin{cases} d(x) & \text{if } x \neq fft \\ u_o & \text{if } x = fft \end{cases}
$$

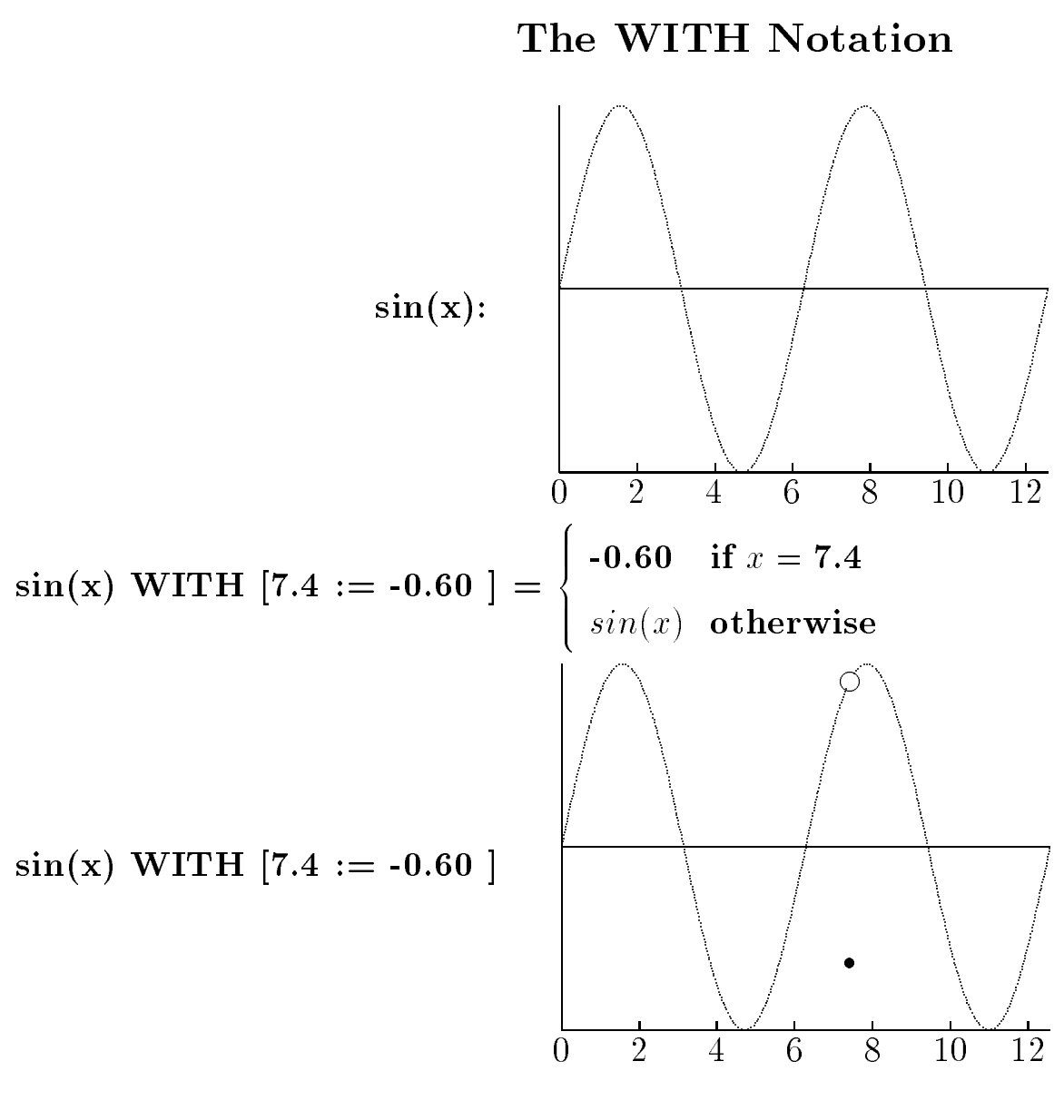

8

#### Complete Spec (Omitting Function Signatures)

 $\bf{p}$  iplete  $\bf{p}$  bec (Omntting F)<br>Let  $N = \bf{set}$  of flight numbers  $N =$  set of flight nu<br>  $S =$  set of schedules  $S =$  set of schedules = set of flight numbers<br>= set of schedules<br>= set of functions :  $N \longrightarrow S$  $D = \textbf{set of functions}: N \longrightarrow N$ <br>  $\forall d \in D, \forall f l t \in N, \forall \text{sched} \in S$  $\partial = \textbf{set of functions}: N \cdot d \in D, \hspace{2mm} \forall f l t \in N, \hspace{2mm} \forall sched$ 2<br>2

 $\forall u \in D, \forall j \in \mathbb{N}, \forall s \in \mathbb{N}$ <br>find\_schedule(d, flt) =  $d(flt)$ 

 $find\_schedule(d,ft) = d(flt)$ <br>add\_flight(d, flt, sched)(x) = d WITH [flt := sched]

 $add\_flight(d, flt, sched)(x) = d \textbf{ WITH } [flt:: \newline delete\_flight(d, flt)(x) = d \textbf{ WITH } [flt := u_o]$ 

Can test spec with some putative theorems:

Lempton is the some putative theorems:<br>  $\textbf{LEMMA}$  (putative 1): find\_schedule(add\_flight(d, flt, sched), flt) = sched **LEMMA** (putative 1): find\_schedule(add\_flight(d, flt, sched), flt):<br>**LEMMA** (putative 2): delete\_flight(add\_flight(d, flt, sched), flt) = **LEMMA** (*putative 2*):  $delete\_flight(add\_flight(d, flt, sched), flt) = d$ 

#### Attempted Verification Of Putative 2 Reveals a Problem

**LEMMA** (*putative 2*): delete\_flight(add\_flight(d, flt, sched), flt) = d Proof:

```
\label{eq:2} delete\_flight(addflight(d,ftt, sched),ft) = % \begin{align} \frac{d}{dt} & = \frac{1}{2} \left( \frac{1}{2} \sum_{i=1}^{n} \left[ \frac{1}{2} \sum_{j=1}^{n} \left[ \frac{1}{2} \sum_{j=1}^{n} \left[ \frac{1}{2} \sum_{j=1}^{n} \left[ \frac{1}{2} \sum_{j=1}^{n} \left[ \frac{1}{2} \sum_{j=1}^{n} \left[ \frac{1}{2} \sum_{j=1}^{n} \left[ \frac{1}{2} \sum_{j=1}^{n} \left[ \frac{1}{2} \sum_{j=
```
 $\begin{aligned} delete\_flight(add\_flight(d, flt, sched), fl)\label{aligned} \end{aligned}$ <br> $delete\_flight(d \textbf{ WITH } [flt := sched]) =$ 

delete\_flight(d WITH  $[flt := sched]$ ) =<br>d WITH  $[flt := sched]$  WITH  $[flt := u<sub>o</sub>]$  = d WITH  $[flt := sched]$  \[ $d$  WITH  $[flt := u_o] = ?$ ?]

But there is no way to reach  $d$ , because

d WITH  $[ft := u_o] \neq d$ 

unless  $d(flt) = u_o$ .

This is only true if the  $f$ lt is currently not scheduled in the flight database.

## Verification Reveals Oversight

- We realize that we only want to add a flight with flight number  $flt$ , if one is not already in the database.
- If flt is already in the database, we probably need the capability to change it.

Thus, we modify  $add\_flight$  and create a new function  $change\_flight$ :

## Verification Reveals Oversight (Cont.)

 ${\bf Verification\;\; Heveals}$ <br>Let  $N= {\rm set\;\; of\;\; flight\;\; numbers}$  $N =$  set of flight nu<br> $S =$  set of schedules

 $S =$  set of schedules<br>  $D =$  set of functions :  $N \longrightarrow S$ 

 $\forall d \in D, \forall f \in N, \forall sched \in S$ 

scheduled? $(d, flt)$ : boolean =  $d(flt) \neq u_o$ 

 $add\_flight(d, flt, sched) =$ IF scheduled?(d, flt) THEN d ELSE d WITH  $[flt := sched]$  ENDIF

 $change\_flight(d, flt, sched) =$ 

 $light(d, flt, sched) =$ <br>**IF** scheduled?(d, flt) **THEN** d **WITH**  $[flt := sched]$  $\begin{aligned} \mathbf{IF}\; &\mathit{schedulated?}(d, \ \mathbf{ELSE}\; &\mathit{d}\;\mathbf{ ENDIF} \end{aligned}$ 

#### Putative <sup>2</sup> Proof After Correction

**LEMMA** (*putative 2*): **NOT** scheduled?(*d*, *flt*)  $\supset$  $delete\_flight(add\_flight(d, flt, sched), flt) = d$ 

Proof:

 $delete\_flight(add\_flight(d, flt, sched), flt)$ 

 $= delete\_flight($  IF  $scheduled?(d, fit)$  THEN d  $\begin{aligned} ght(&\textbf{ IF}\,\, scheduled?(d, flt)\textbf{ THEN}\,\, d\ \end{aligned}$ ELSE  $d$  WITH  $[flt := \mathit{sched}]$  ENDIF  $)$  $\begin{aligned} \textbf{ELSE} \textit{ } d \textbf{ } \textbf{WITH} \textit{ } [flt := \textit{sched}] \textbf{ } \textbf{ENDIF} \textit{ } ) \\ = \textit{delete\_flight(d} \textbf{ } \textbf{WITH} \textit{ } [flt := \textit{sched}]) \end{aligned}$ 

 $= d$  WITH  $[flt := sched]$  WITH  $[flt := u<sub>o</sub>]$ 

 $= d$  WITH  $[ft := u<sub>o</sub>]$ 

 $= d$  (because NOT scheduled?(d, flt)  $\supset d(flt) = u_0$ )

#### <sup>A</sup> Minor Problem

To check our new function schedule? we postulate the following putative theorem:

SchedAdd: LEMMA scheduled?(add\_flight(d, flt, sched), flt)

Proof:

 $scheduled?(add\_flight(d, flt, sched)) =$ scheduled?( IF scheduled?(d, flt) THEN d ELSE d WITH  $[flt := schedule]$  ENDIF = IF  $d(flt) \neq u_o$  THEN  $d(flt) \neq u_o$ ELSE d WITH  $[flt := schedule] (flt) \neq u_0$  ENDIF =

d WITH  $[flt := schedule] (flt) \neq u_0$ 

sched  $\neq u_o$ 

which is not provable because nothing prevents  $sched = u<sub>o</sub>$ .

#### <sup>A</sup> Minor Problem Repaired

We then realize that our specification does not rule out the possibility of assigning a " $u_o$ " schedule to a real flight

> Let  $N =$  set of flight numbers  $S =$  set of schedules  $S = \textbf{set of schedules}$ <br> $S^* = \textbf{set of schedules not including } u_o$  $S=$  set of schedules not incl $S^*=\operatorname{set}$  of schedules not incl $D=\operatorname{set}$  of functions :  $N\longrightarrow S$  $\begin{aligned} D = \textbf{set of functions}: N &\longrightarrow S\ \forall d \in D, \enspace \forall f l t \in N, \enspace \forall sched \in S^*\ Lschedule: D\times N &\longrightarrow S \end{aligned}$  $\forall d \in D, \forall f$ lt  $\in$ <br>find\_schedule : D  $\times$  $find\_schedule: D \times I$ <br>add\_flight :  $D \times N \times I$  $\begin{aligned} &\pi,\;\;\text{v} \textit{s} \textit{c} \textit{ne} \textit{c} \ &\pi \rightarrow S \ &S^* \longrightarrow D \end{aligned}$  $add\_flight : D \times N \times S^*$ <br>change\_flight :  $D \times N \times$  $\rightarrow$  5<br>  $\rightarrow$  D<br>  $S^*$   $\rightarrow$  D  $aaa\_jlight : D \times N \times S^* \longrightarrow$ <br>  $change\_flight : D \times N \times S^*$ <br>  $delete\_flight : D \times N \longrightarrow D$

This type of trivial problem is usually not manifested until when one attempts <sup>a</sup> mechanical (i.e. level 3) verification.

## Another Example of <sup>a</sup> Putative Theorem

$$
(\forall i: flt_i \neq flt) \land
$$

<sup>f</sup> ind schedule(d0; <sup>f</sup> lt) <sup>=</sup> sched ^ d1 <sup>=</sup> add <sup>f</sup> light(d0; <sup>f</sup> lt1; sched1) ^ d2 <sup>=</sup> add <sup>f</sup> light(d1; <sup>f</sup> lt2; sched2) ^ : : : : : : d n <sup>=</sup> add <sup>f</sup> light(d n 1; <sup>f</sup> lt n; sched n) <sup>f</sup> ind schedule(d n; <sup>f</sup> lt) <sup>=</sup> sched

- Formal methods can establish that even in the presence of an  $\emph{arbitrary}$  number of operations <sup>a</sup> property holds.
- or operations a property notes.<br>• Testing can never establish this.

 $\supset$ 

## Some Observations

- Our specification is abstract. The functions are defined over infinite domains.
- As one translates the requirements into mathematics, many things that are usually left out of English specifications are explicitly enumerated.
- The formal process exposes ambiguities and deficiencies in the requirements.
- Putative theorem proving and scrutiny reveals deficiencies in the formal specification.

## PVS Spec

## flight\_sched3: THEORY flig<mark>h</mark><br>BEGIN

<sup>N</sup> : TYPE % flight numbers <sup>S</sup> : TYPE % schedules S : TYPE  $\begin{array}{ccc} \mathsf{S} & \mathsf{S} & \math$ u0: S  $\%$  unscheduled  $S_good$  : TYPE = {sched: S | sched  $/= u0$ } flt : VAR <sup>N</sup> fl<mark>t : VAR</mark><br>d : VAR D sched : VAR S\_good emptydb(flt): <sup>S</sup> <sup>=</sup> u0 find\_schedule(d,  $flt$ ):  $S = d(flt)$ scheduled? $(d, flt)$ : boolean = d $(flt)$  /= u0

```
add_flight(d, flt, sched): D =
    IF scheduled?(d,flt) THEN d
    ELSE d WITH [flt := sched] ENDIF
```
change\_flight(d, flt, sched):  $D =$ e\_flight(d, flt, sched): D <mark>=</mark><br>IF scheduled?(d,flt) THEN d WITH [flt := sched] IF scheduled<br>ELSE d ENDIF

delete\_flight(d, flt):  $D = d$  WITH [flt := u0]

```
putative2 : LEMMA NOT scheduled?(d,flt) IMPLIES
                      delete_flight(add_flight(d,flt,sched),flt) = d
```
SchedAdd : LEMMA scheduled?(add\_flight(d,flt,sched),flt)

END flight\_sched3

## Introduction to <sup>a</sup> PVS Proof

- Illustrative proof
- The single command GRIND proves it automatically

putative2 :

```
|-------
{1} (FORALL (d: D, flt: N, sched: S_good):
             RALL (d: D, flt: N, <mark>s</mark>c<br>NOT scheduled?(d, flt)
            NOT scheduled?(d, flt)<br>IMPLIES delete_flight(add_flight(d, flt, sched), flt) = d)
Rule? (SKOSIMP*)
Rule? (SKOSIMP<mark>*)</mark><br>Repeatedly Skolemizing and flattening,
Repeatedly Skolemi<mark>z</mark><br>this simplifies to:
this simplifies to:<br>putative2 :
   |-------
{1} scheduled?(d!1, flt!1)
{2} delete_flight(add_flight(d!1, flt!1, sched!1), flt!1) = d!1
Rule? (EXPAND "add_flight" )
Expanding the definition of add_flight,
```

```
this simplifies to:
this simpli<br>putative2 :
   |-------
[1] scheduled?(d!1, flt!1)
{2} delete_flight(IF scheduled?(d!1, flt!1) THEN d!1
                          ht(IF scheduled?(d!1, flt!1) TH<mark>I</mark><br>ELSE d!1 WITH [flt!1 := sched!1]
                         ELSE d!1 WITH [flt!1 := \text{sched}!1]ENDIF, flt:1)= d!1Rule? (LIFT-IF )
Rule? (LIFT-IF <mark>)</mark><br>Lifting IF-conditions to the top level,
Lifting IF-conditi<mark>c</mark><br>this simplifies to:
this simplifies to:<br>putative2 :
   |-------
[1] scheduled?(d!1, flt!1)
[1] scheduled?(d!1, flt!1)<br>{2} IF scheduled?(d!1, flt!1) THEN delete_flight(d!1, flt!1) = d!1
         IF scheduled?(d!1, flt!1) THEN delete_flight(d!1, flt!1) = d<br>ELSE delete_flight(d!1 WITH [flt!1 := sched!1], flt!1) = d!1
         ELSE delete_flight(d!1 WITH [flt!1 := sched!1], flt!1) = d!1<br>ENDIF
Rule? (ASSERT)
```
Simplifying, rewriting, and recording with decision procedures,

```
this simplifies to:
this simpli<br>putative2 :
   |-------
[1] scheduled?(d!1, flt!1)
{2} delete_flight(d!1 WITH [flt!1 := sched!1], flt!1) = d!1
Rule? (EXPAND "delete_flight" )
Expanding the definition of delete_flight,
Expanding the defi<mark>n</mark><br>this simplifies to:
this simpli<br>putative2 :
   |-------
[1] scheduled?(d!1, flt!1)
{2} d!1 WITH [flt!1 := sched!1] WITH [flt!1 := u0] = d!1
Rule? (EXPAND "scheduled?" )
Rule? (EXPAND "scheduled?" )<br>Expanding the definition of scheduled?,
Expanding the defi<mark>n</mark><br>this simplifies to:
this simplifies to:<br>putative2 :
   |-------
{1} d!1(flt!1) /= u0
[2] d!1 WITH [flt!1 := \text{sched}!1] WITH [flt!1 := u0] = d!1
```

```
Rule? (assert)
Rule? (assert)<br>Simplifying, rewriting, and recording with decision procedures,
Simpli<br>Q.E.D.
```

```
Run time = 1.16 secs.
Real time = 61.49 secs.
```

```
Wrote proof file /airlab/home/rwb/fm/wkshp/pvs/flight_sched3.prf
Wro<br>NIL
NIL<br>>
```
## New Requirement

"Two flights are not to be scheduled at the same gate at the same time!"

Introduce refinement of schedule:

```
N : TYPE
 N : TYP<mark>E</mark><br>Date_and_time: TYPE
 Date_and_time<mark>:</mark><br>Gate_nums: TYPE
 Gate_nums: TYP<mark>E</mark><br>A_or_D: TYPE = (arriving,departing)
 A_or_D: <mark>T</mark><br>Way: TYPE
S: TYPE = [# % RECORD
                     [# % RECORD<br>departure_tm: Date_and_time,
                     departure_tm: Date_and_tim<br>arrival_tm: Date_and_time,
                     arrival_tm: Date_an<mark>c</mark><br>dep_gate: Gate_nums,
                     dep_gate: Gate_nums<mark>,</mark><br>arr_gate: Gate_nums,
                    arr_gate: Gate_nums,
                    arr_or_dep: A_or_D,<br>nav_route: Way
                    #] % END RECORD
```
## Simplied Problem

Often it is useful to solve <sup>a</sup> simplied problem before you tackle the big problem. So let's only work with departing flights:

```
N : TYPE
 N : TYP<mark>E</mark><br>Date_and_time: TYPE
 Date_and_time<mark>:</mark><br>Gate_nums: TYPE
S: TYPE = [# % RECORD
                    [# % RECORD<br>departure_tm: Date_and_time,
                    departure_tm: Date_a<br>dep_gate: Gate_nums,
                   dep_gate: Gate_nums,<br>#] % END RECORD
```
The requirement states that "two flights are not to be scheduled at the same gate at the same time":

```
same_time(sched1, sched2): boolean
```
#### New Requirement Continued

We also need to introduce concept of "scheduled at the same gate at the same time":

```
overlapped(sched1,sched2): boolean = dep_gate(sched1) = dep_gate(sched2)
                                                      dep_gate(sched1) = dep_gate<mark>(</mark><br>AND same_time(sched1,sched2)
```
We would like to establish that the operations on the database will never result in We would like to estab<mark>l</mark><br>an overlapped situation. an overlapped situation.<br>In other words, we want to establish an *invariant*:

```
other words, we want to establish an invariant.<br>is_valid(d: D): boolean = (FORALL (flt1,flt2: N): flt1 /= flt2 AND
                    D): boolean = (FORALL (flt1,flt2: N): flt1 /= fl<br>scheduled?(d,flt1) AND scheduled?(d,flt2) IMPLIES
                   scheduled?(d,flt1) AND scheduled?(d,flt2) IMPLIES<br>NOT overlapped(find_schedule(d,flt1), find_schedule(d,flt2)))
```
## Database System as <sup>a</sup> State Machine

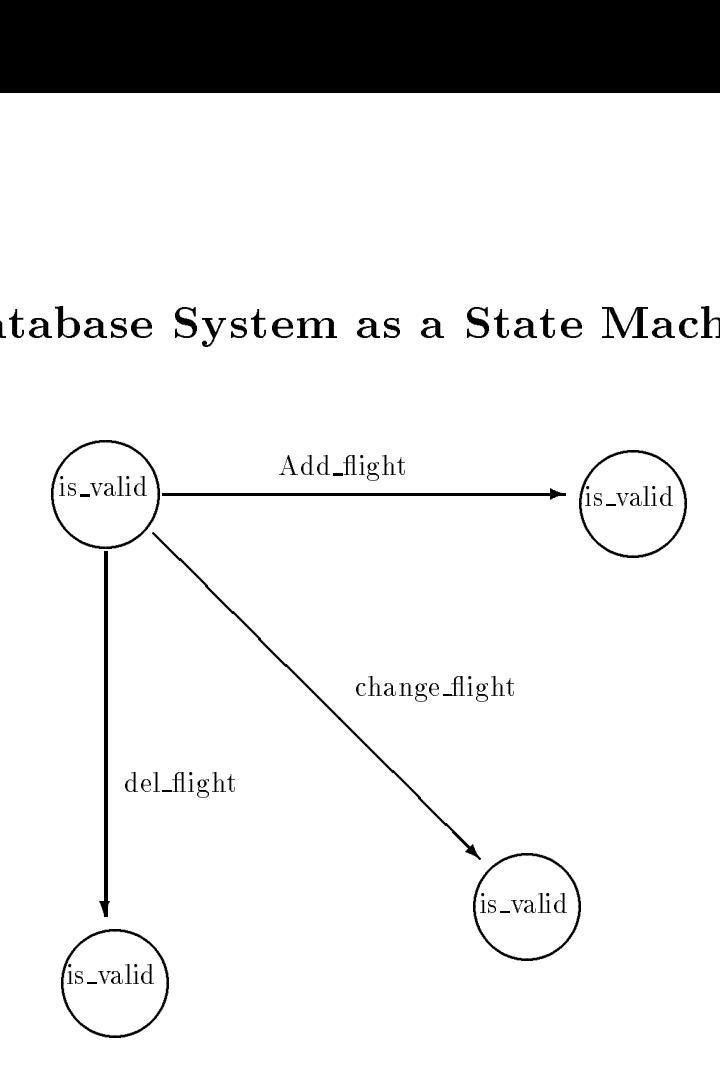

Need to establish that all of the "operations" maintain the invariant. For example,

```
add_flight_is_valid: LEMMA
      (FORALL (d: D, flt: N, sched: S_good):
            is_valid(d) IMPLIES is_valid(add_flight(d,flt,sched)));
```
Of course, add\_flight must be modied to insure that this is true:

#### Add\_flight Modified To Maintain Invariant

```
gate_in_use_at_time(d,sched): boolean =
         (EXISTS flt: scheduled?(d,flt) AND overlapped(sched,d(flt)))
add_flight(d, flt, sched): D =
       light(d, flt, sched): <mark>D =</mark><br>IF scheduled?(d,flt) OR gate_in_use_at_time(d,sched) THEN d
       IF scheduled?(d,flt) OR ga<br>ELSE d WITH [flt := sched]
      ELSE d WITH [flt := sched]<br>ENDIF
```
Thus, we have modeled the database as a finite state machine and the functions add\_flight, change\_flight, and delete\_flight are operations on the state machine.

## State Machines and PVS Type System

By creating <sup>a</sup> predicate subtype of the type D:

```
Valid_db: TYPE = \{d: D | is_valid(d)\}
```
and modifying the signatures of add\_flight, change\_flight, and delete\_flight, e.g.

```
add_flight(vd: Valid_db, flt, sched): Valid_db =
        light(vd: Valid_db, flt, sched): Valid_db <mark>=</mark><br>IF scheduled?(vd,flt) OR gate_in_use_at_time(vd,sched) THEN vd
        IF scheduled?(vd,flt) OR ga<br>ELSE vd WITH [flt := sched]
       ELSE vd WITH [flt := sched]<br>ENDIF
```
PVS will automatically generate the "invariant" lemmas that must prove<sup>d</sup> (called TCC's). VS will automatically generate the "invariant" lemmas that 1<br>roved (called TCC's).<br>• is just a particular case of the more general TCC mechanism

- 
- $\bullet$  is just a particular case of the more general TCC mechanism<br> $\bullet$  illustrates how a mechanized specification language can provide • illustrates how a mechanized specification language can provide much stronger typechecking than traditional programming languages

## Conclusions

- With formal methods a clear, unambiguous, .<br>With formal methods a clear, unambiguo<br>abstract specification can be constructed. abstract specification can be constructed.<br>• Mechanized formal methods allows you can
- ${\bf CALCULATE}$  (prove) whether the specification has cerrnechamzed for<br>CALCULATE (<br>tain properties. tain properties.<br>• These calculations can be done early in the
- lifecycle on abstract descriptions.
- lifecycle on abstract descriptions.<br>• And they can cover ALL the case,.